## SAP ABAP table TOAIN {SAP ArchiveLink - Interface table}

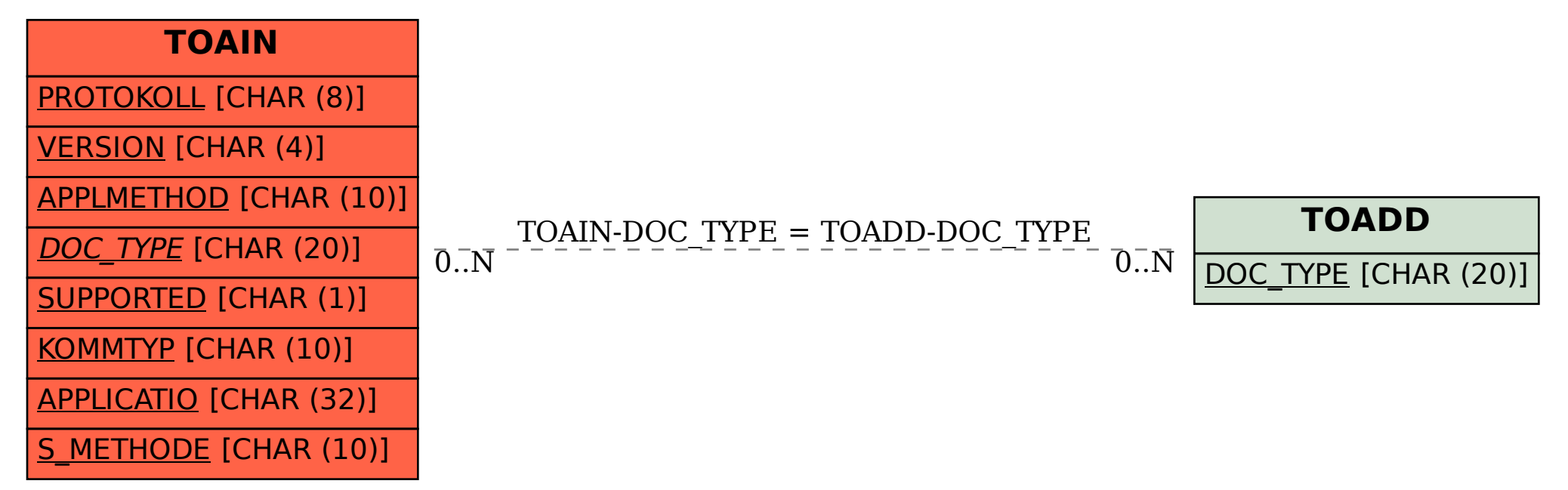